#### Structure of physics processes in CORSIKA 8 A tutorial for model builders

most up-to-date description of CORSIKA 8 architecture given in arXiv:1902.02822

M. Reininghaus 2019-03-05

# General simulation setup

- Compose *Environment*
- Define *ProcessSequence*
	- $-$  e.g. auto procSeq = sibyll  $<<$  sibyllNuc  $<<$  decay  $<<$  eLoss  $<<$ cut;
- Stack with primary particle(s)
- Cascade(env, tracking, procSeq, stack)
- Cascade.Run()

## Cascade

- Cascade::Run: "main loop"
- Cascade::Step: step of a single particle

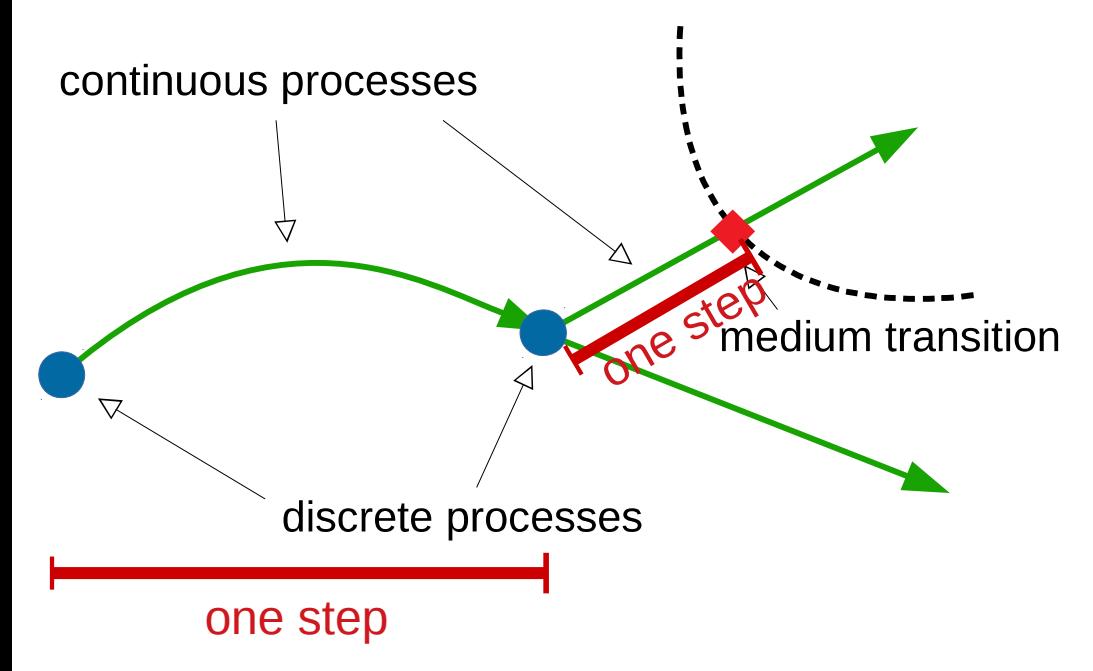

#### **continuous processes:**

- energy losses
- Cherenkov, radio emission

#### **discrete processes:**

- collisions
- decays
- cascade eq. table filling

#### **boundary crossing processes:**

- observation level
- transition radiation

## Cascade::Step

- **1. trajectory determination (tracking)**
- closest intersection with volumes along current direction
- maximum step-length from continuous processes and e.o.m. integrator
- sampled collision point
- sampled decay point

min Step-length

### Cascade::Step

- 2. apply all continuous processes
- 3. (perform discrete process)

# Continuous process

- MaxStepLength(Particle, Trajectory)
	- keep energy losses small to keep cross sections valid
	- make sure particle stops at the point where its energy drops below absorption threshold
- DoContinuous (Particle, Trajectory, Stack)
- example: Processes/EnergyLoss

## Discrete processes

- DecayProcess
	- GetLifetime(Particle), in lab frame
	- DoDecay(Particle, Stack)
	- example: Processes/Pythia/Decay
- InteractionProcess
	- GetInteractionLength(Particle, Trajectory)
	- DoInteraction(Particle, Stack)
	- example: Processes/Sibyll/Interaction
- within DoInteraction/-Decay: Particle.Delete(), Particle.AddSecondary(...)

# Environment

- VolumeTreeNode:
	- GetVolume()
	- $-$  GetModelProperties()  $\rightarrow$  provides material properties, currently density (inhomogeneous!), composition, grammage/length conversion for trajectories
	- accessible via Particle.GetNode()
- flexible extension of medium properties anticipated!

# PROPOSAL

- Possibilities for inclusion of PROPOSAL:
	- PROPOSAL as "sink": less work, inconsistent tracking (?), CORSIKA cannot "see" what happens
	- tight integration: rip out physics and implement it in our framework

# **Discussion**

- multiple scattering: where? how?
- What material properties are needed?
- Inhomogeneous media possible?

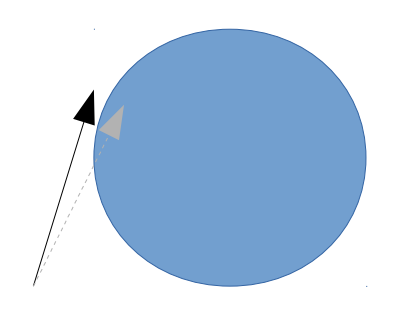